#### **Adobe Photoshop 2021 (Version 22.5) Crack Patch [Latest 2022]**

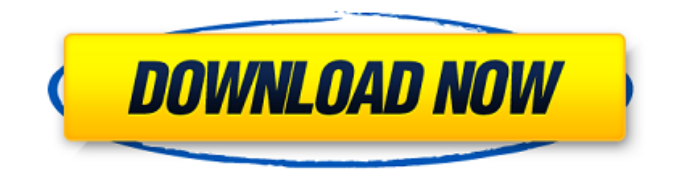

**Adobe Photoshop 2021 (Version 22.5) Crack Keygen For (LifeTime) Download For PC [Updated]**

Photoshop has a learning curve of its own, however, and you may not be ready to learn the ins and outs of it for quite some time. To the extent that you decide to use Photoshop, it's important to have some basic knowledge. If you don't have that, the pros at the schools covered in this book can help you learn the basics and show you the features of Photoshop. The program is very popular because images created with it can be manipulated and manipulated by cropping, resizing, and flipping. These and other editing tools are incredibly powerful and enable you to adapt the image to any situation. Through them, you can create a print ad, a personal greeting card, a brochure, a poster, and the list goes on. ## Starting Your Image-Editing Journey with Photoshop In Photoshop CS5 For Dummies, author Jim Scheff writes:

#### "Before you begin, I recommend you review the basic features and concepts covered in Chapters 1 to 5 of this book. Although you may be a designer with years of experience, some of the concepts and ideas are quite simple and you may benefit from reviewing these before you start working on your project." Image-editing software is no different than other programs in that you need to know the

basics about it before starting to use it. After all, you can master a word processor and still need to learn about margins, the proper use of tabs, and other basic features. Similarly, you need to know the following before you start editing photos in Photoshop: \* Understanding the program's primary workspace, as shown in Figure 1-1. \* Knowing which tool to use to make an edit. \* Knowing how to use each tool. \* Using layers. \* Understanding that you can combine and combine and combine again. \* Handling the multiple-image options. \*

Understanding that Photoshop is designed to be used as a raster-image editing program. \* Knowing the limits of working with your images. Figure 1-1: Make sure the best space is chosen for working.  $##$ Getting Familiar with Photoshop's Workspace Whether you're experienced with other image-editing software or you're just starting to edit images, you should be able to work through the following steps: 1. \*\*Choose File⇒New to create a new image.\*\* Selecting a template is an option you may consider.

**Adobe Photoshop 2021 (Version 22.5) Crack+**

It was a reliable, mature app, but it has been closed down by the company and now it has become officially defunct. You can still download the latest version of Photoshop Elements 18 but it works in a very different way than the previous versions. Download for Windows Mac Linux

#### or Android What's different in Photoshop Elements 18? Back when Adobe PhotoShop had just been released, it was great. Everybody loved it because the new app was using the XML format. When they updated it to Photoshop Elements, they released the same new functionality with the same old XML-based format. Due to the market of graphic editing, the new version of Photoshop Elements has been changed too. Therefore, you can no longer share the files with Photoshop versions later than CS4. You can now find an image editor for Windows and Mac devices, just like Photoshop was. All the tools and features are the same, but this is not the real Photoshop. One of the most remarkable differences between the previous and the new version of Photoshop Elements is its file size. For instance, you can use a layer of 50,000 pixels. The old version of Photoshop Elements used the old JPEG

### new JPEG2000 format. And in this new format, the file size will be about 10% smaller than using the JPEG format. The new file compression is one of the reasons why the app saves less data in the end. Even if you have a large file size you can

use the Crop option which lets you remove part of an image. To make things faster, Photoshop Elements 18 uses a new page cache to keep the cache of images to help your computer. You can remove as many as you like and then fill the page cache with them again. The end result is that your computer will be faster when opening and closing a new image. You can import Photoshop Photoshop Elements has always been a reliable app. It has been used by experts and by hobbyists too. However, you can no longer edit files with later versions of Photoshop. This means that your files are safe to share with no chances of damage. This is the very first thing you should be looking for in an image editor.

Adobe Photoshop Elements 18 allows you to share the same file or even to download it from other designers and professionals. You can have your files open and run on a professional workflow like the Adobe Creative Cloud so 388ed7b0c7

Australia's leading migration agency will no longer be able to target vulnerable ethnic communities with abusive advertisements, because the industry regulator refused to approve new strategies. Key points: Migration Council of Australia will no longer be able to spend millions of dollars on marketing campaigns Migration Council of Australia will no longer be able to spend millions of dollars on marketing campaigns The organisation is developing "Aboriginal and Torres Strait Islander Migration Awareness" The organisation is developing "Aboriginal and Torres Strait Islander Migration Awareness" The review panel will be led by a board member of the Federal Parliamentary Library The Migration Council of Australia (MCAA) was due to spend \$3 million over four years promoting Australia as a safe destination for migrants. Until now, the organisation could spend

#### money on advertising campaigns, such as ads that target hard-to-reach groups, including people from Aboriginal and Torres Strait Islander and Pacific Island communities. But on Tuesday, the Migration Council of Australia's board voted to abandon those programs because the Migration Agents Registration Authority refused to approve them. The Migration Council of Australia runs the only approved agent registration scheme in Australia. A scathing report by the Migration Agents Registration Authority (MARA) in January found that the council's ads had a negative impact on hard-to-reach groups, because they had low awareness of the council's marketing campaign. MARA also found that the ads had misled vulnerable people about the council's advertising program. "MARA's unwillingness to approve the advertisement content... is inconsistent with its role as the body to which migration agents have a legal obligation to refer their

# clients," the Migration Council of Australia

said in a statement. "It is also inconsistent with the agency's mandate to improve the efficiency, effectiveness and security of Australia's migration program. "The Migration Council of Australia will no longer be able to spend millions of dollars on marketing campaigns." The review panel will be headed by a board member of the Federal Parliamentary Library, which is an arms-length, independent body. The review panel will also include a migration sector representative, a member of the Australian Institute of Health and Welfare and a senior official from the Department of Immigration and Border Protection. The Migration Council of Australia's board said it was developing a migration awareness campaign that would be targeted at Aboriginal and Torres Strait Islander communities. ABC/wiresKUALA LUMPUR: The election of the United States

**What's New in the?**

## Q: How to change custom drupal folder name without losing theme? I changed the

name of my custom drupal folder. (the default name of custom drupal folder is "custom" and I changed it to "custom.new"). Then, I use drush do shell command to change.info file to reflect the new folder. drush make-site-info 'custom.new' --yes --force --locale=en --update-drupalinfo. Everything works fine. After finished, I run command line drush en custom and I find site is working fine without show any error messages. But when I go to it shows a ugly home page and not find theme. Anyone have ideas to help? Thank you very much!! A: Try the below command drush en custom if that does not work use drush en custom:rebuild If still not work : Immunohistochemistry ICGC : International Cancer Genome Consortium mTOR : Mammalian target of rapamycin NGS : Next-generation sequencing PI : Propidium iodide PIK3CA :

Phosphatidylinositol-4,5-bisphosphate 3-kinase catalytic subunit alpha RTK : Receptor tyrosine kinase SNP : Single nucleotide polymorphism SRSF3 : Serine/arginine-rich splicing factor 3 \*\*Electronic supplementary material\*\* The online version of this article (doi:10.1186/s13072-017-0133-9) contains supplementary material, which is available to authorized users. Not applicable. Funding  $\{\#FPar1\}$  ======= This work was funded by the National Natural Science Foundation of China (81472597, 81473302, 81672479). Availability of data and materials  $\{\#FPar2\}$  ============== ===================== Data sharing not applicable to this article as no datasets were generated or analyzed during the current study. Authors' contributions {#FPar3} ====================== X

**System Requirements:**

Windows: Minimum OS: Windows Vista/7 (All available versions) OS Type: 32-bit/64-bit Processor: 2.8 GHz Dual Core or better RAM: 1 GB Graphics: DirectX 9.0 DirectX: Version 9.0 Video: 1024 x 768 Storage: 5 GB available space Network: Broadband internet connection Mac: Minimum OS: 10.6 Snow Leopard OS Type: 64-

#### Related links:

[https://jariosos.com/upload/files/2022/07/AiCpKPlzYWJg7usPv8c9\\_05\\_ff221e5dd991984c7604078940](https://jariosos.com/upload/files/2022/07/AiCpKPlzYWJg7usPv8c9_05_ff221e5dd991984c7604078940193ad2_file.pdf) [193ad2\\_file.pdf](https://jariosos.com/upload/files/2022/07/AiCpKPlzYWJg7usPv8c9_05_ff221e5dd991984c7604078940193ad2_file.pdf) [http://jaxskateclub.org/2022/07/05/photoshop-cc-2018-version-19-with-product-key-free-mac-win](http://jaxskateclub.org/2022/07/05/photoshop-cc-2018-version-19-with-product-key-free-mac-win-latest-2022/)[latest-2022/](http://jaxskateclub.org/2022/07/05/photoshop-cc-2018-version-19-with-product-key-free-mac-win-latest-2022/) <https://www.dyscalculianetwork.com/wp-content/uploads/2022/07/corrshou.pdf> [http://www.mtcpreps.com/wp-content/uploads/2022/07/Adobe\\_Photoshop\\_CC\\_2018\\_version\\_19.pdf](http://www.mtcpreps.com/wp-content/uploads/2022/07/Adobe_Photoshop_CC_2018_version_19.pdf) [http://www.intersections.space/wp-content/uploads/2022/07/adobe\\_photoshop.pdf](http://www.intersections.space/wp-content/uploads/2022/07/adobe_photoshop.pdf) <https://helpmefinancials.com/photoshop-2021-version-22-product-key-full-download/> <https://zum-token.com/photoshop-2022-version-23-license-code-keygen-for-pc-updated-2022/> <https://jobdahanday.com/photoshop-cc-2015-version-16-crack-mega-free-download-latest-2022/> <https://thetalkingclouds.com/2022/07/05/photoshop-2020-version-21-free-download-3264bit/> [https://obeenetworkdev.s3.amazonaws.com/upload/files/2022/07/pD6kpRzdYD9xvzS1zAct\\_05\\_f787f3](https://obeenetworkdev.s3.amazonaws.com/upload/files/2022/07/pD6kpRzdYD9xvzS1zAct_05_f787f3a01e95207acd282e636f3a115d_file.pdf) [a01e95207acd282e636f3a115d\\_file.pdf](https://obeenetworkdev.s3.amazonaws.com/upload/files/2022/07/pD6kpRzdYD9xvzS1zAct_05_f787f3a01e95207acd282e636f3a115d_file.pdf) http://www.nextjowl.com/upload/files/2022/07/VRnIpHCNJYAXMxSmdU4Q\_05\_7fb9a464358dd2055c2 [4bbb37334204f\\_file.pdf](http://www.nextjowl.com/upload/files/2022/07/VRnJpHCNJYAXMxSmdU4Q_05_7fb9a464358dd2055c24bbb37334204f_file.pdf) <https://orindilabera.wixsite.com/findruckfapax/post/adobe-photoshop-cc-2019-full-product-key> [https://www.town.duxbury.ma.us/sites/g/files/vyhlif3056/f/uploads/resident\\_beach\\_sticker\\_applicatio](https://www.town.duxbury.ma.us/sites/g/files/vyhlif3056/f/uploads/resident_beach_sticker_application_2020_rev_5.27.20.pdf) [n\\_2020\\_rev\\_5.27.20.pdf](https://www.town.duxbury.ma.us/sites/g/files/vyhlif3056/f/uploads/resident_beach_sticker_application_2020_rev_5.27.20.pdf) [http://www.nextjowl.com/upload/files/2022/07/TGjDysOYw6ifftQ9g8MU\\_05\\_45654e7d26481372e9e0](http://www.nextjowl.com/upload/files/2022/07/TGjDysOYw6ifftQ9g8MU_05_45654e7d26481372e9e0ee383bfbd637_file.pdf) [ee383bfbd637\\_file.pdf](http://www.nextjowl.com/upload/files/2022/07/TGjDysOYw6ifftQ9g8MU_05_45654e7d26481372e9e0ee383bfbd637_file.pdf) [http://escortguate.com/wp-](http://escortguate.com/wp-content/uploads/2022/07/Photoshop_2021_Version_224_With_License_Key__April2022.pdf) [content/uploads/2022/07/Photoshop\\_2021\\_Version\\_224\\_With\\_License\\_Key\\_\\_April2022.pdf](http://escortguate.com/wp-content/uploads/2022/07/Photoshop_2021_Version_224_With_License_Key__April2022.pdf) [https://drainagefulham.com/wp-](https://drainagefulham.com/wp-content/uploads/2022/07/Adobe_Photoshop_2020_keygen_generator__With_License_Key_X64.pdf)

[content/uploads/2022/07/Adobe\\_Photoshop\\_2020\\_keygen\\_generator\\_\\_With\\_License\\_Key\\_X64.pdf](https://drainagefulham.com/wp-content/uploads/2022/07/Adobe_Photoshop_2020_keygen_generator__With_License_Key_X64.pdf) <https://www.cakeresume.com/portfolios/ac2ba9>

<https://discoversicily.eu/wp-content/uploads/2022/07/hanered.pdf>

<https://thebrothers.cl/photoshop-2021-version-22-4-1-with-license-key-latest/>

<https://www.dominionphone.com/photoshop-cc-2015-version-18-win-mac/>

[https://imarsorgula.com/wp-content/uploads/2022/07/Photoshop\\_2022\\_-1.pdf](https://imarsorgula.com/wp-content/uploads/2022/07/Photoshop_2022_-1.pdf)

<https://www.theblender.it/adobe-photoshop-2021-version-22-4-1-hacked/>

<http://mulfiya.com/?p=14215>

[http://www.lacalleloiza.com/wp-content/uploads/2022/07/Adobe\\_Photoshop\\_2021\\_Version\\_2211.pdf](http://www.lacalleloiza.com/wp-content/uploads/2022/07/Adobe_Photoshop_2021_Version_2211.pdf) [http://bachelorsthatcook.com/wp-](http://bachelorsthatcook.com/wp-content/uploads/2022/07/Photoshop_2022_Incl_Product_Key_2022.pdf)

[content/uploads/2022/07/Photoshop\\_2022\\_Incl\\_Product\\_Key\\_2022.pdf](http://bachelorsthatcook.com/wp-content/uploads/2022/07/Photoshop_2022_Incl_Product_Key_2022.pdf)

<https://coolbreezebeverages.com/photoshop-2021-version-22-2-crack-patch-download-mac-win/> [https://our-study.com/upload/files/2022/07/yTdr1emEZnGhmZdICZpn\\_05\\_ff221e5dd991984c760407](https://our-study.com/upload/files/2022/07/yTdr1emEZnGhmZdICZpn_05_ff221e5dd991984c7604078940193ad2_file.pdf) [8940193ad2\\_file.pdf](https://our-study.com/upload/files/2022/07/yTdr1emEZnGhmZdICZpn_05_ff221e5dd991984c7604078940193ad2_file.pdf)

[https://trevelia.com/upload/files/2022/07/wfLwdZVXodsh1x4icTBP\\_05\\_ff221e5dd991984c760407894](https://trevelia.com/upload/files/2022/07/wfLwdZVXodsh1x4icTBP_05_ff221e5dd991984c7604078940193ad2_file.pdf) [0193ad2\\_file.pdf](https://trevelia.com/upload/files/2022/07/wfLwdZVXodsh1x4icTBP_05_ff221e5dd991984c7604078940193ad2_file.pdf)

<https://www.nutridar.com/sites/default/files/webform/Photoshop-2021-Version-223.pdf>

[https://bunkerbook.de/upload/files/2022/07/1GwI1lqtUlTqd4DunhWd\\_05\\_7fb9a464358dd2055c24bbb](https://bunkerbook.de/upload/files/2022/07/1GwI1lqtUlTqd4DunhWd_05_7fb9a464358dd2055c24bbb37334204f_file.pdf) 37334204f file.pdf